## **نرمافزار ترسيم نقشههاي زيرآبي و هيدروگرافي به صورت سهبعدي**

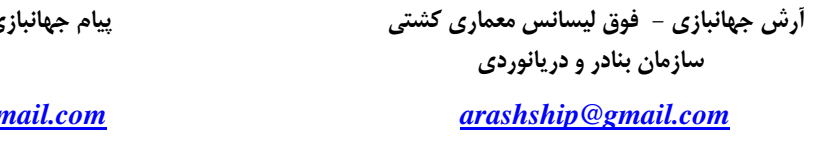

**پيام جهانبازي – ليسانس متالورژي** 

*[arashpayam@gmail.com](mailto:arashpayam@gmail.com) [arashship@gmail.com](mailto:arashship@gmail.com)*

## **مقدمه**

هيدروگرافي در يك تعريف كلي عبارت است از مطالعه – نقشهبرداري – تفسير و تحليل درياها – اقيانوسها و رودخانهها و كلاً محيطهـاي آبـي كه ميتوانند كاربرد وسيعي در كشتيراني و ساير كارهاي عمراني مثل نصب سكوهاي ثابت – مهار سازههاي دريايي و سـاير تحقيقـات علمـي و دريايي داشته باشد. در نهايت اين عمليات به يك سري نقاط از ارتفاعات زيرآبي دست مي يابيم كه ميتواند به نقـشه زيرآبـي آن منطقـه تبـديل شود. مشكل وقتي بروز ميكند كه فردي كه ميخواهد از اين نقاط استفاده نمايد با يك سري چندتايي الي چند هزارتايي از نقطههـاي روقـومي روبرو ميشود كه هيچ معني خاصي نداشته و گاهاً باعث سردرگمي فرد محقق ميشود.

لذا در اين مقاله سعي شده است ضمن ايجاد و معرفي يك نرمافزار ترسيم نقاط زيرآبي جهت ترسيم نقشههاي زيرآبي دريايي، بـه يـك نقـشه سـه- بعدي و كاملا واضح و ساده كه بتوانيم به سرعت و دقت به نتيجه لازم برسيم مبادرت كرده ايم. در اين نرمافزار با محيط گرافيكـي بـسيار كارآمـد و ساده ميتوان به سرعت اقدام به ايجاد سطح سهبعدي نمود و در نهايت نتيجه تحليل كاملي را بدست آورد.

## **كاربرد نرمافزار**

اين نرمافزار ميتواند كاربرد وسيعي در تحليل و طراحي نقشههاي سهبعدي دريايي جهت نصب سازههاي دريايي مثل سـكوهاي ثابـت و متغيـر، سكوهاي تكپايه و سازهاي ديگر داشته باشد. كاربر همچنين مي تواند به تصحيح نقاط از نظر ارتفاعي بپردازد. محاسبات حجم لايروبي – تعيين دقيق محل عبور كانال از كاربردهاي ديگر اين نرمافزار ميباشد.

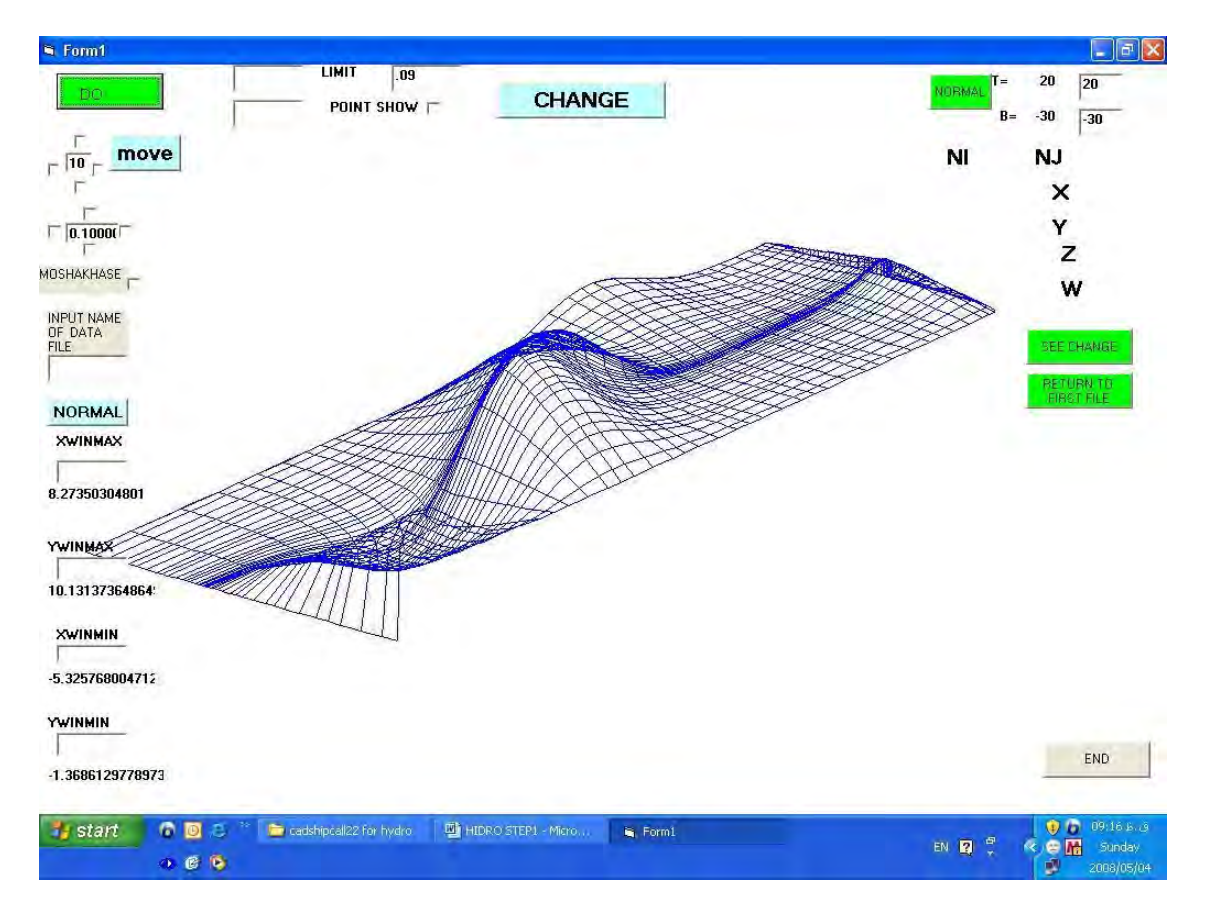

**شكل :1 نماي كلي از محيط نرمافزار براي يك مثال نمونه**